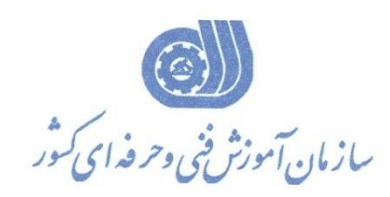

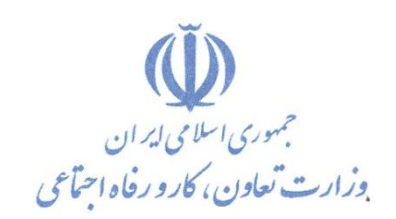

**معاونت پژوهش، برنامهريزي و سنجش مهارت دفتر پژوهش، طرح و برنامهريزي درسي**

استاندارد آموزش شايستگي

**نقشهکشي تأسيسات الکتريکي صنعتي**

## **AutoCAD Electrical با**

گروه شغلي

**برق**

**کد ملي آموزش شايستگي**  3 1 1 3 3 0 0 5 0 0 0 0 0 7 1 **نسخه شناسه شايستگي شناسه شغل شناسه گروه سطح مهارت** ISCO-08

**تاريخ تدوين استاندارد : 1400/5/15**

**نظارت بر تدوين محتوا و تصويب استاندارد : دفتر پژوهش، طرح و برنامهريزي درسي کد ملي شناسايي آموزش شايستگي : 311330050000071**

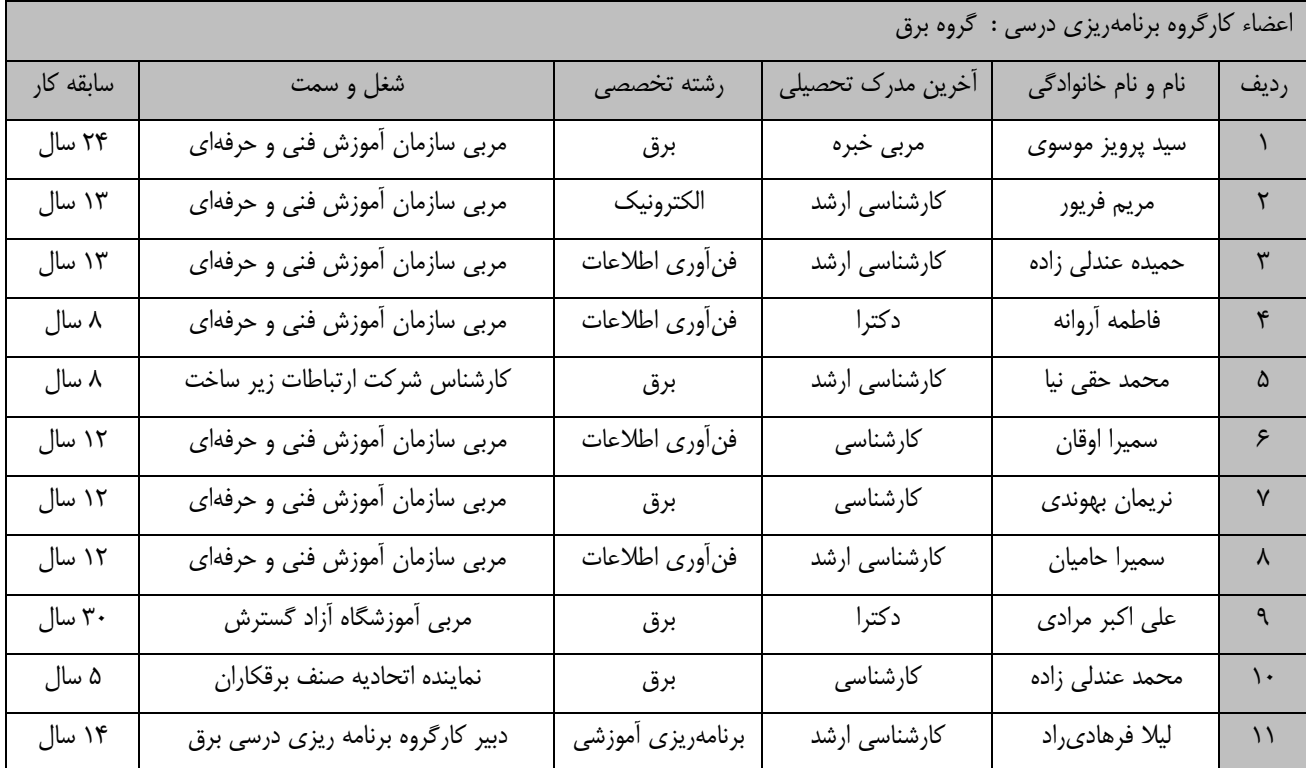

**فرآيند بازنگري استانداردهاي آموزش :**

**طي جلسههه اي که در تاريخ 1400/4/15 با حضههور ااضههاي کارگروه برنامه ريزي درسههي برق برگزار گرديد اسههتاندارد آموزش شاي ستگي تر سيم نق شه هاي تا سي سات الکتريکي با نرم افزار با کد 311330050060011 برر سي و تحت انوان شاي ستگي نقشهکشي تأسيسات الکتريکي صنعتي با Electrical AutoCAD با کد 311330050000071 مورد تائيد قرار گرفت .**

**کليه حقوق مادي و معنوي اين استاندارد متعلق به سازمان آموزش فني و حرفهاي کشور بوده و هرگونه سوء استفاده مادي و معنوي از آن موجب پيگرد قانوني است.**

> **آدرس: دفتر پژوهش، طرح و برنامهريزي درسي تهران، خيابان آزادي، نبش خيابان خوش جنوبي، سازمان آموزش فني و حرفهاي کشور دورنگار 66583658 تلفن 66583628 [rpc@irantvto.ir](mailto:rpc@irantvto.ir) : الکترونيکي آدرس**

**تعاريف : استاندارد شغل :**  مشخصات شايستگيها و توانمندیهای مورد نیاز برای عملکرد موثر در محیط کار را گويند در بعضي از موارد استاندارد حرفهای نیز گفته ميشود. **استاندارد آموزش :**  نقشهی يادگیری برای رسیدن به شايستگيهای موجود در استاندارد شغل. **نام يك شغل :**  به مجموعهای از وظايف و توانمندیهای خاص که از يک شخص در سطح مورد نظر انتظار ميرود اطالق ميشود. **شرح شغل :**  بیانیهای شامل مهمترين عنا صر يک شغل از قبیل جايگاه يا عنوان شغل، کارها ارتباط شغل با م شاغل ديگر در يک حوزه شغلي، م سئولیتها، شرايط کاری و استاندارد عملکرد مورد نیاز شغل. **طول دوره آموزش :**  حداقل زمان و جلسات مورد نیاز برای رسیدن به يک استاندارد آموزشي. **ويژگي کارآموز ورودي :**  حداقل شايستگيها و تواناييهايي که از يک کارآموز در هنگام ورود به دوره آموزش انتظار ميرود. **کارورزي:** کارورزی صرفا در مشاغلي است که بعد از آموزش نظری يا همگام با آن آموزش عملي به صورت محدود يا با ماکت صورت ميگیرد و ضرورت دارد که در آن مشاغل خاص محیط واقعي برای مدتي تعريف شده تجربه شود.)مانند آموزش يک شايستگي که فرد در محل آموزش به صورت تئوريک با استفاده از عکس ميآموزد و ضرورت دارد مدتي در يک مکان واقعي آموزش عملي ببیند و شامل بسیاری از مشاغل نميگردد.( **ارزشيابي :**  فرآيند جمعآوری شواهد و قضاوت در مورد آنکه يک شايستگي بدست آمده است يا خیر، که شامل سه بخش عملي، کتبي عملي و اخالق حرفهای خواهد بود. **صالحيت حرفهاي مربيان :**  حداقل توانمندیهای آموزشي و حرفهای که از مربیان دوره آموزش استاندارد انتظار ميرود. **شايستگي :**  توانايي انجام کار در محیطها و شرايط گوناگون به طور موثر و کارا برابر استاندارد. **دانش :**  حداقل مجموعهای از معلومات نظری و توانمندیهای ذهني الزم برای ر سیدن به يک شاي ستگي يا توانايي که ميتواند شامل علوم پايه)ريا ضي، فیزيک، شیمي، زيست شناسي(، تکنولوژی و زبان فني باشد. **مهارت :**  حداقل هماهنگي بین ذهن و جسم برای رسیدن به يک توانمندی يا شايستگي. معموالً به مهارتهای عملي ارجاع ميشود. **نگرش :**  مجموعهای از رفتارهای عاطفي که برای شايستگي در يک کار مورد نیاز است و شامل مهارتهای غیر فني و اخالق حرفهای ميباشد. **ايمني :**  مواردی است که عدم يا انجام ندادن صحیح آن موجب بروز حوادث و خطرات در محیط کار ميشود. **توجهات زيست محيطي :** مالحظاتي است که در هر شغل بايد رعايت و عمل شود که کمترين آسیب به محیط زيست وارد گردد.

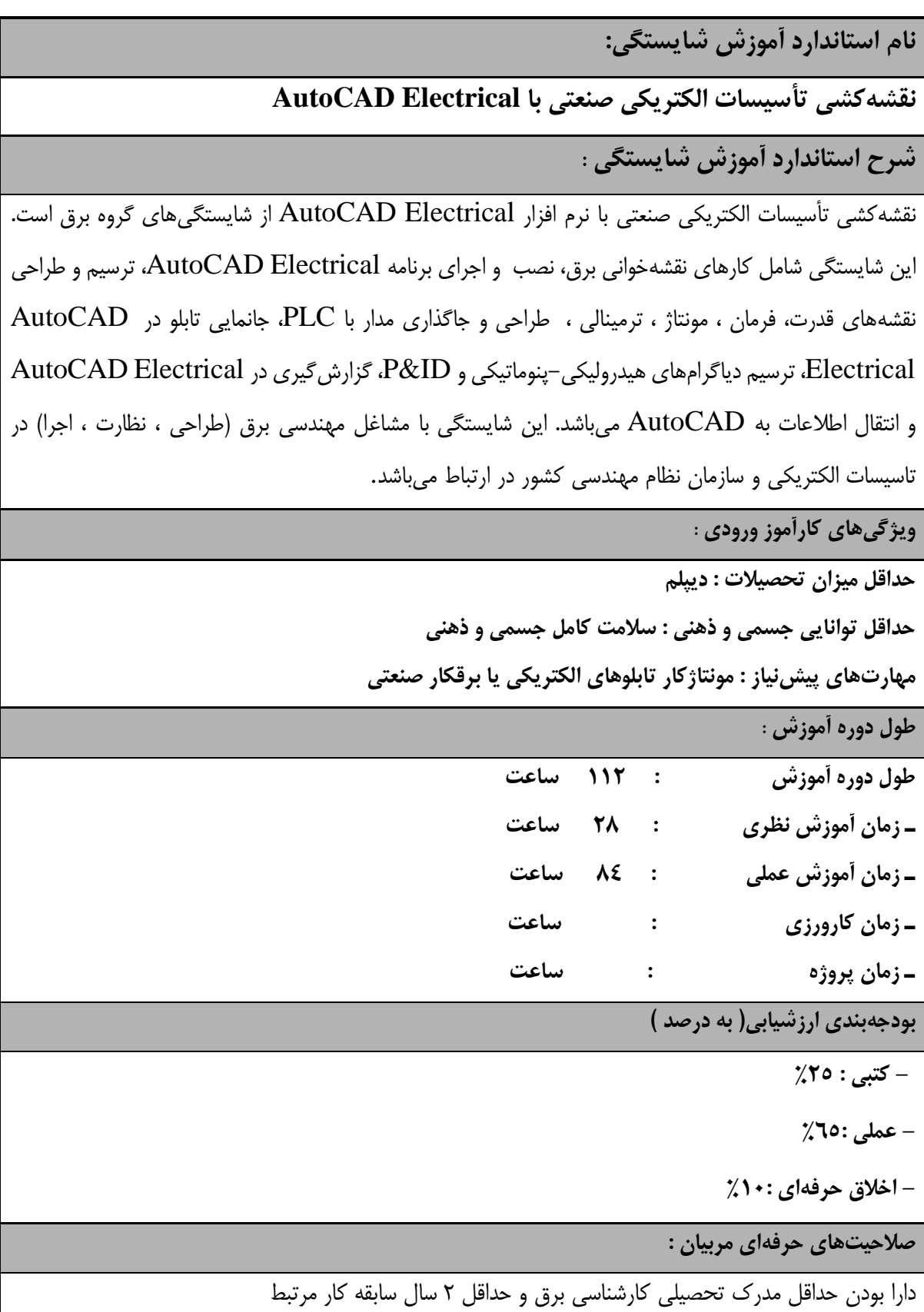

**٭ تعريف دقيق استاندارد)اصطالحي( :** 

**در گرايش هاي فني براي انتقال ايده ها از تصاوير ساده و نقشه ها استفاده مي کنند. فرايندهاي اجراي يك پروژه را توسط اين نقشهها بررسي و در صورت بروز هرگونه خطا در آن فرايند، به تصحيح آن مي پردازند. اين نقشه ها داراي استانداردهايي است و آشنايي با سيمبلها و استانداردها الزم است.**

**٭ اصطالح انگليسي استاندارد)اصطالحات مشابه جهاني( :**

**Drawing of industrial Electrical installations with AutoCAD Electrical**

**٭ مهمترين استانداردها و رشتههاي مرتبط با اين استاندارد : - نقشهکشي تاسيسات الکتريکي صنعتي با رايانه - نقشهکشي تاسيسات الکتريکي ساختمان با نرمافزار Electrical AutoCAD - نقشهکشي تاسيسات الکتريکي صنعتي با نرمافزار EPLAN - نقشهکشي تاسيسات الکتريکي ساختمان با اتوکد - برقکار صنعتي - کارور PLC**

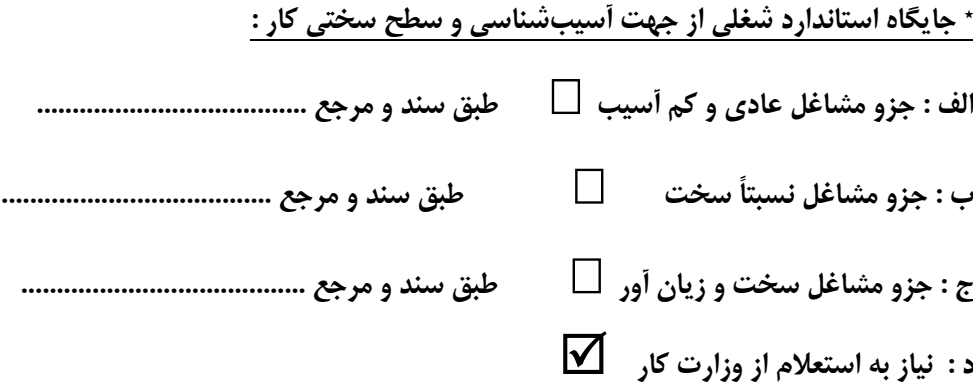

## **استاندارد آموزش شايستگي**

**- کارها** 

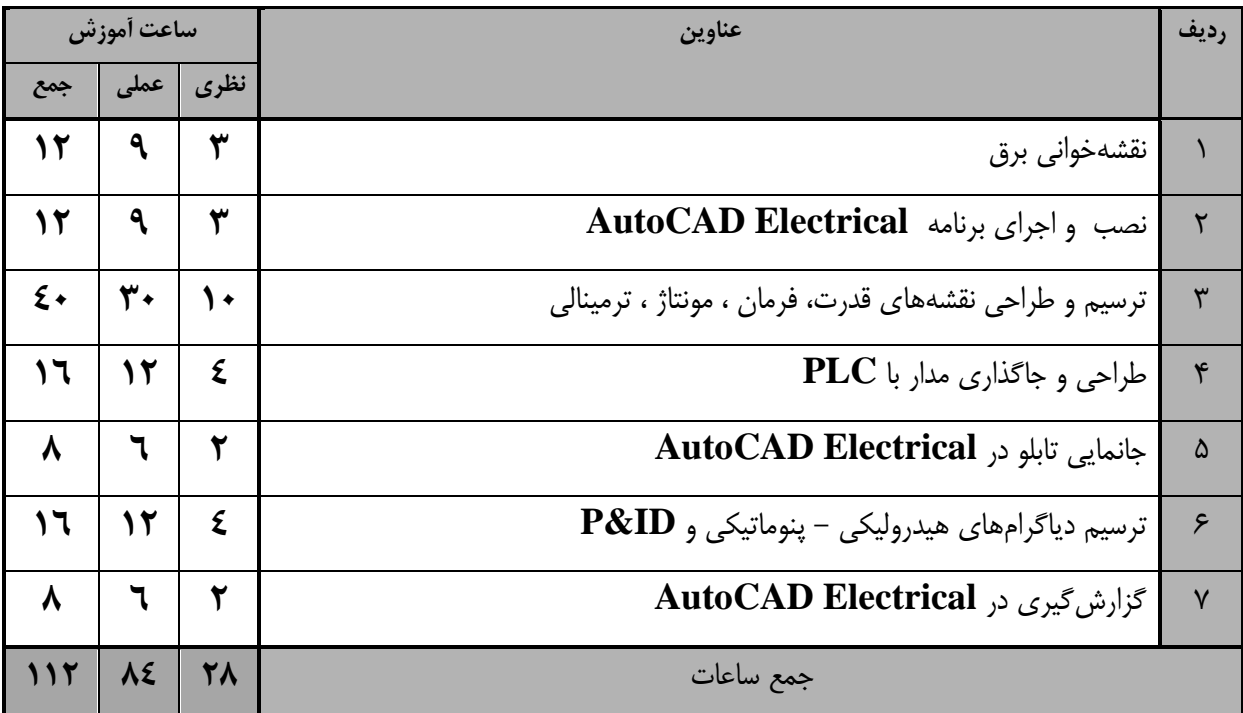

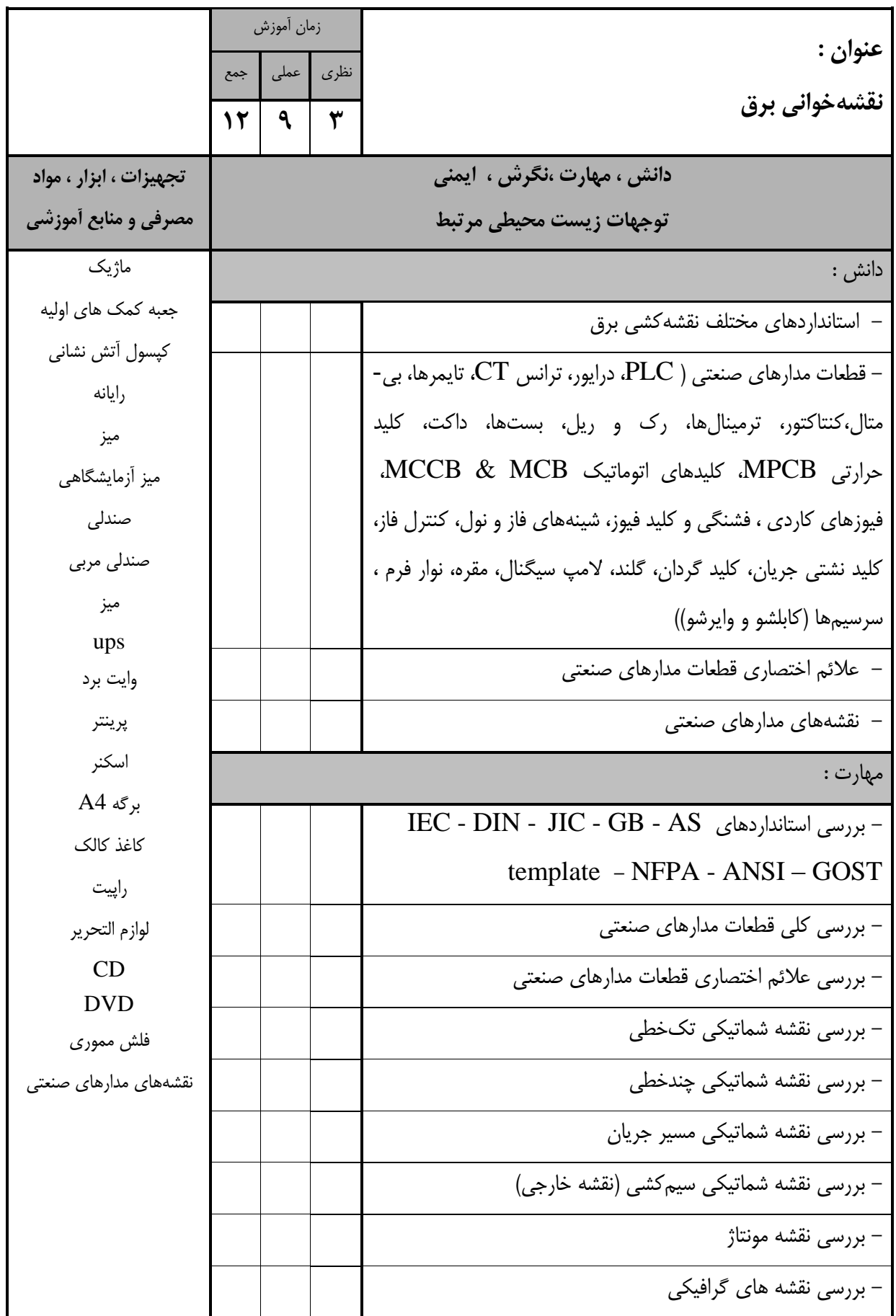

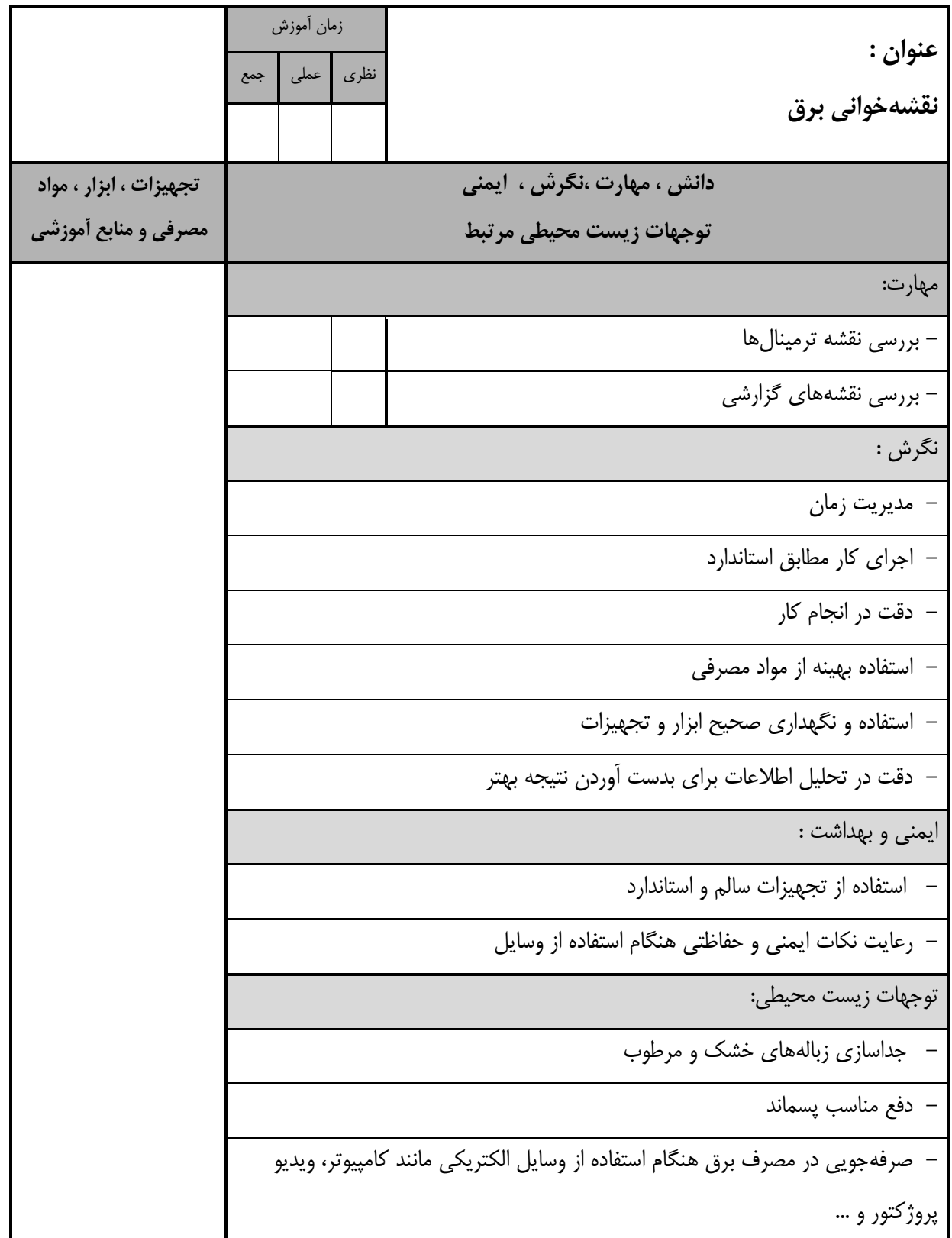

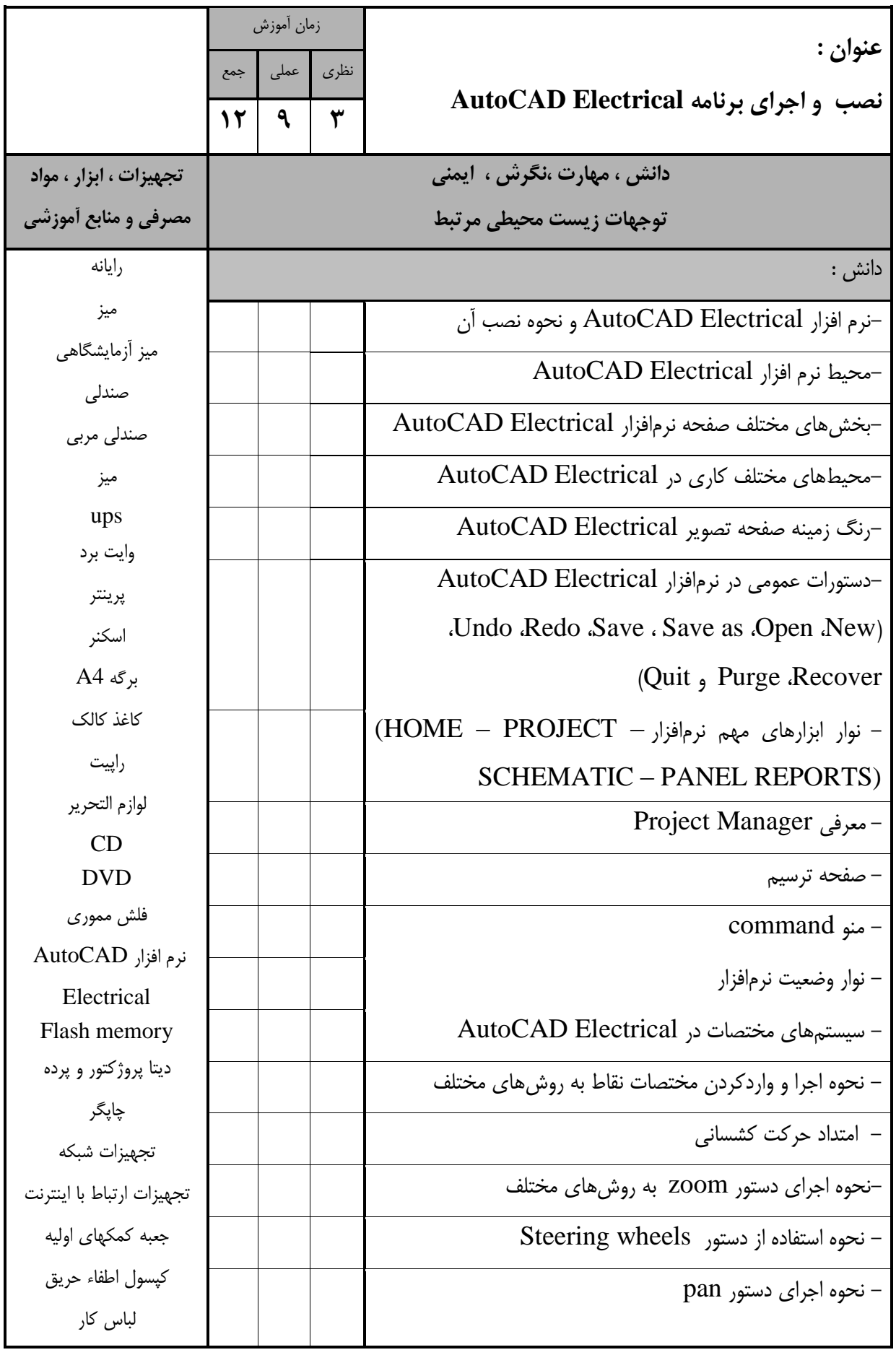

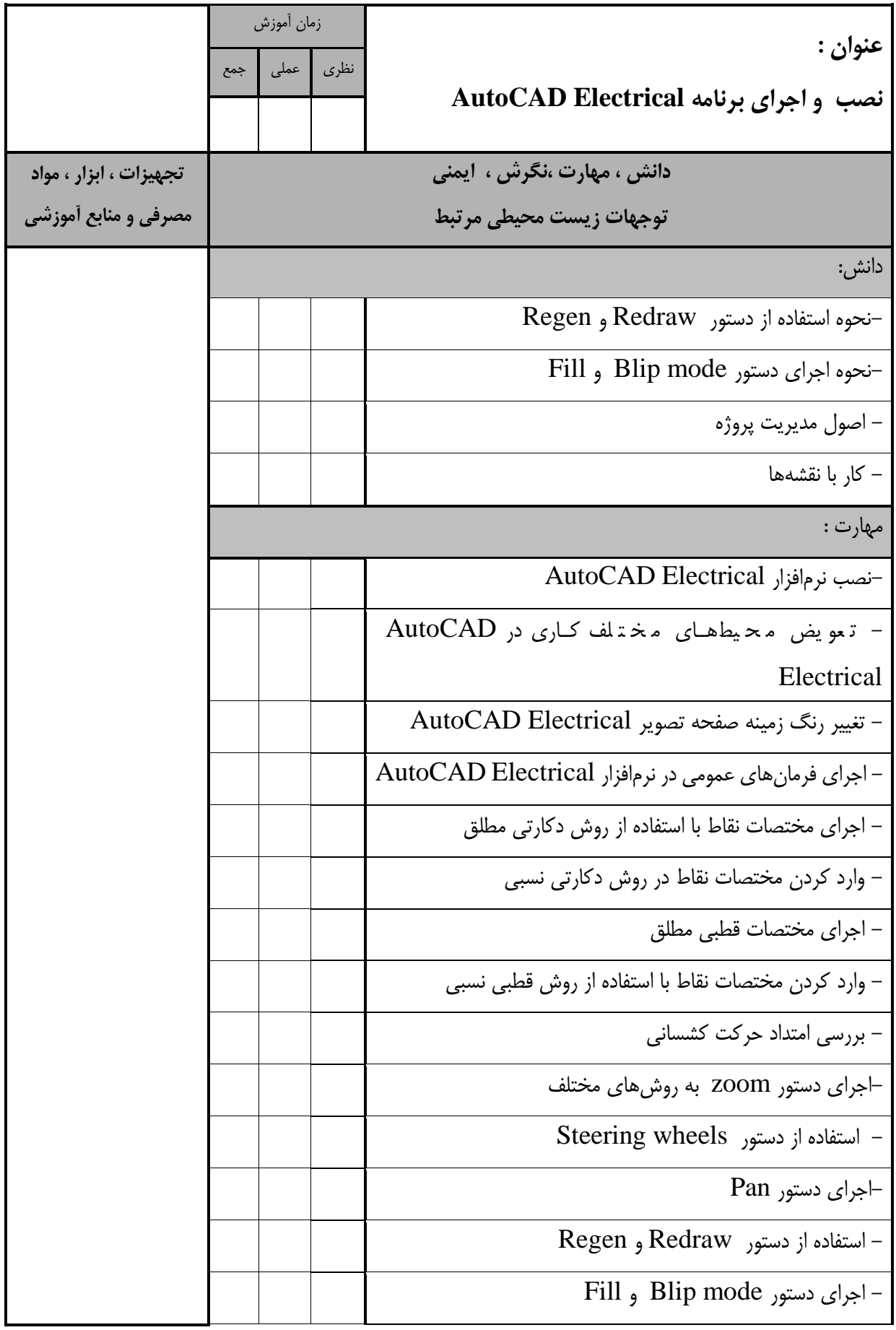

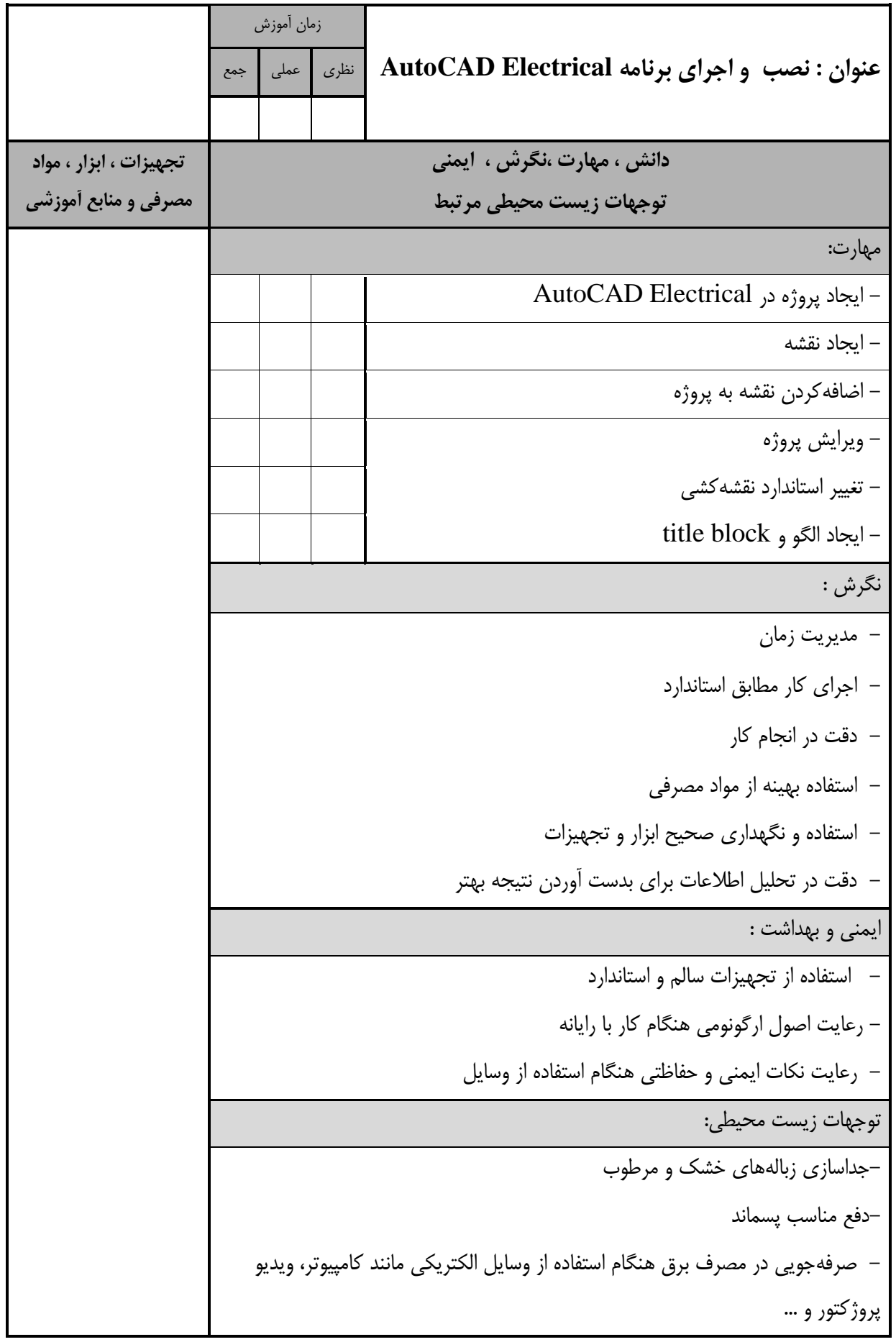

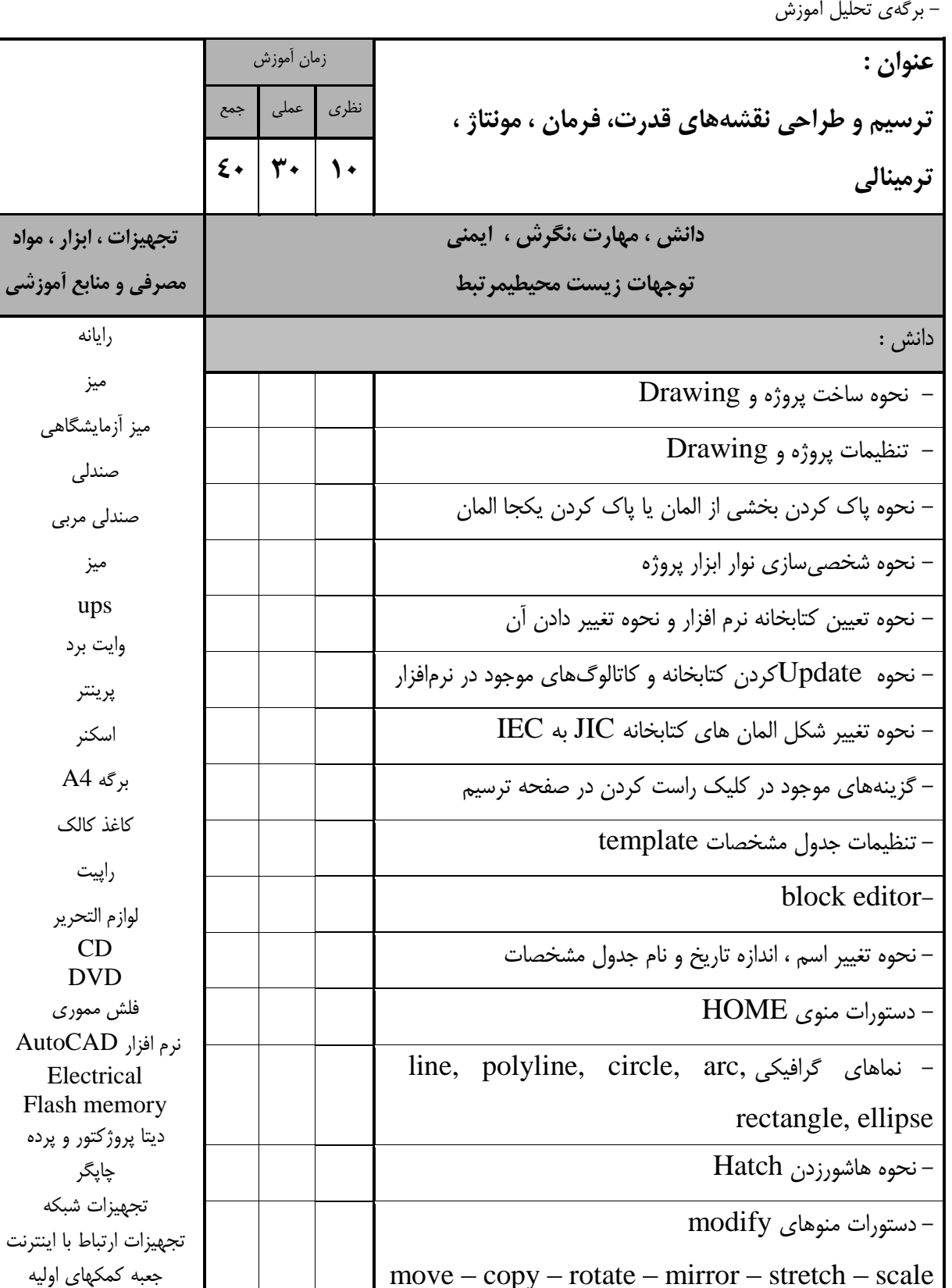

**مصرفي و منابع آموزشي**

میز

صندلي

میز

ups وايت برد

پرينتر

اسکنر

برگه 4A

راپیت

CD DVD

چاپگر

کپسول اطفاء حريق لباس کار

- مفهوم اليهها و کار با layers

- بخش نوشتار (text) در نرمافزار

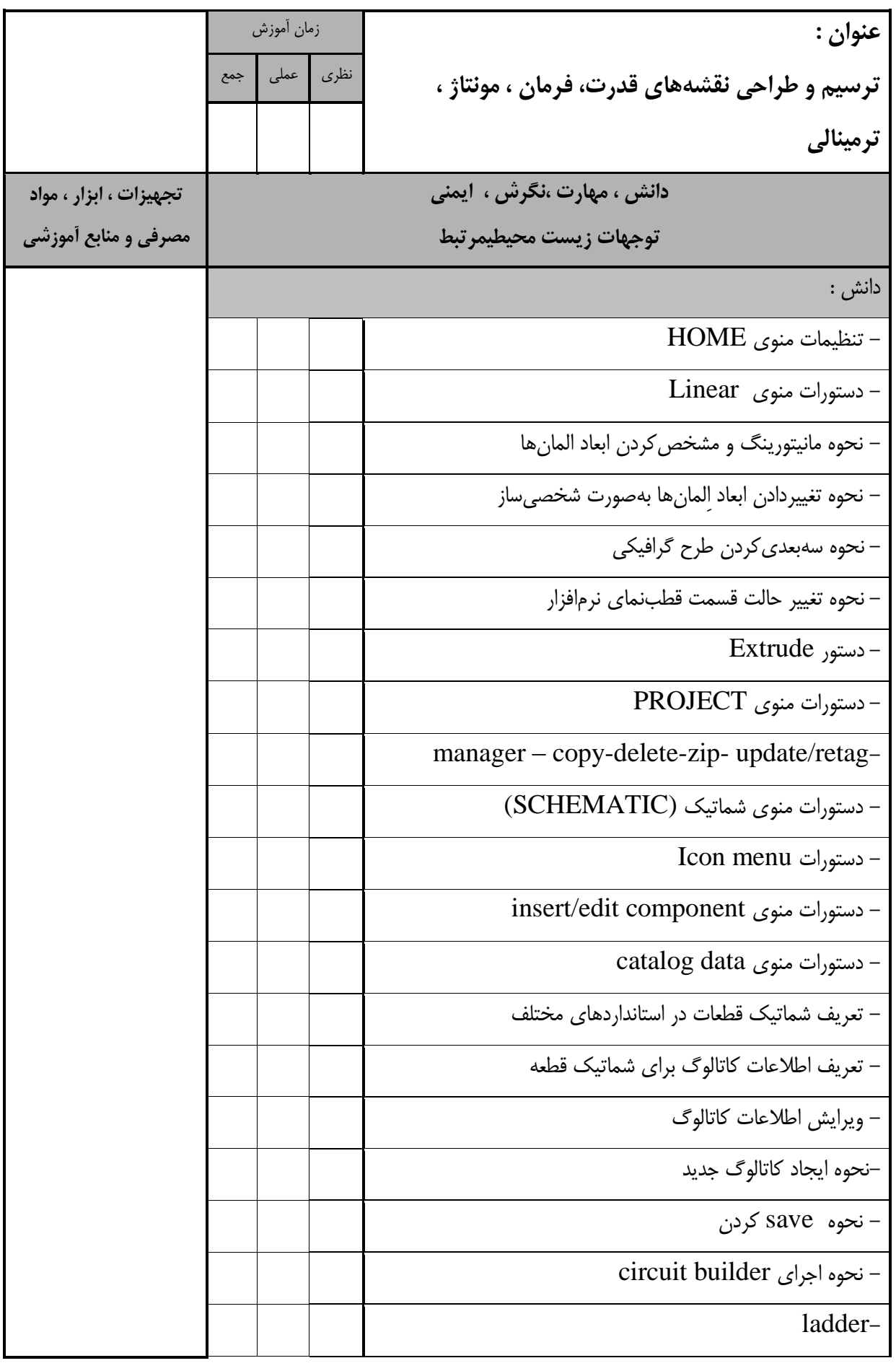

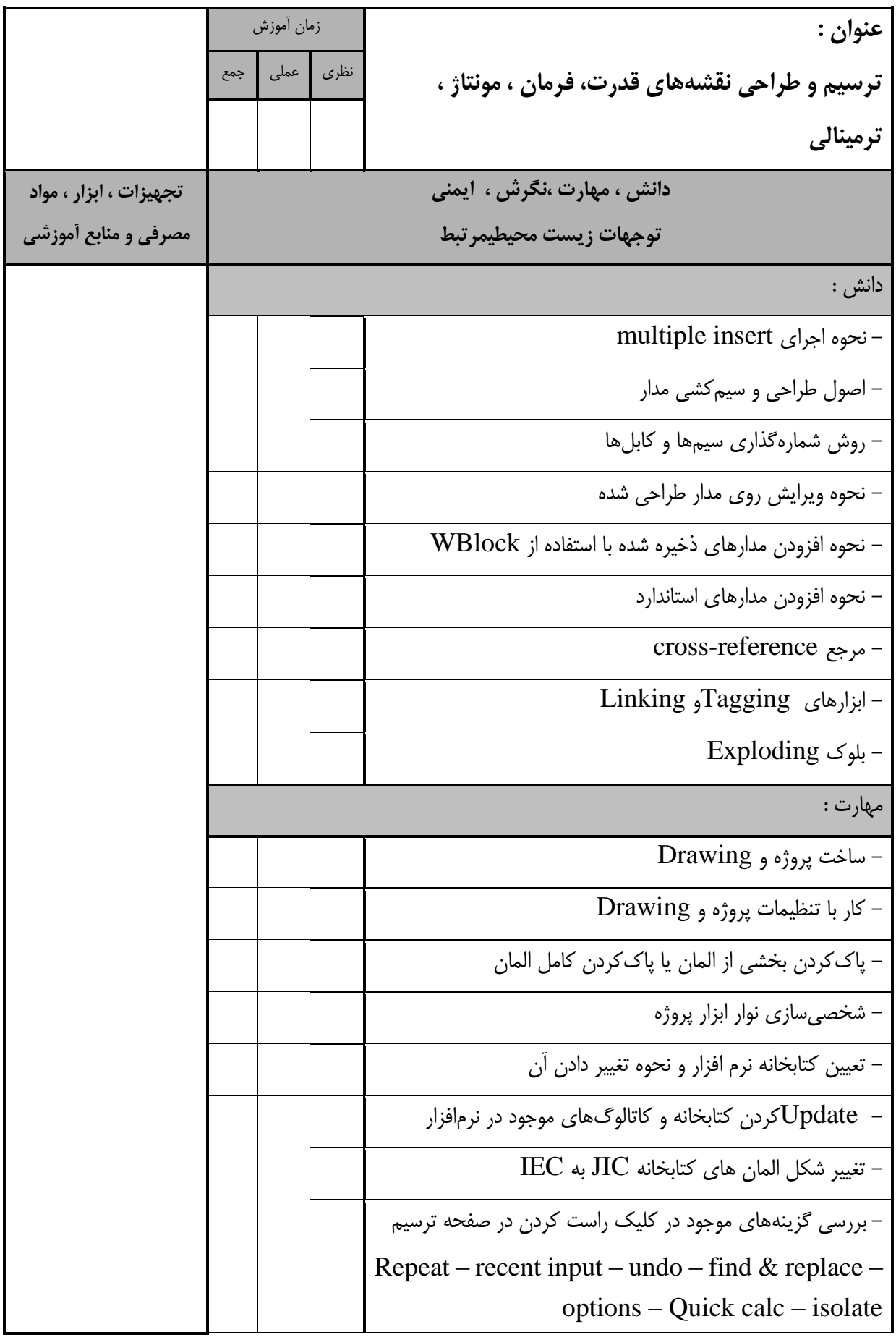

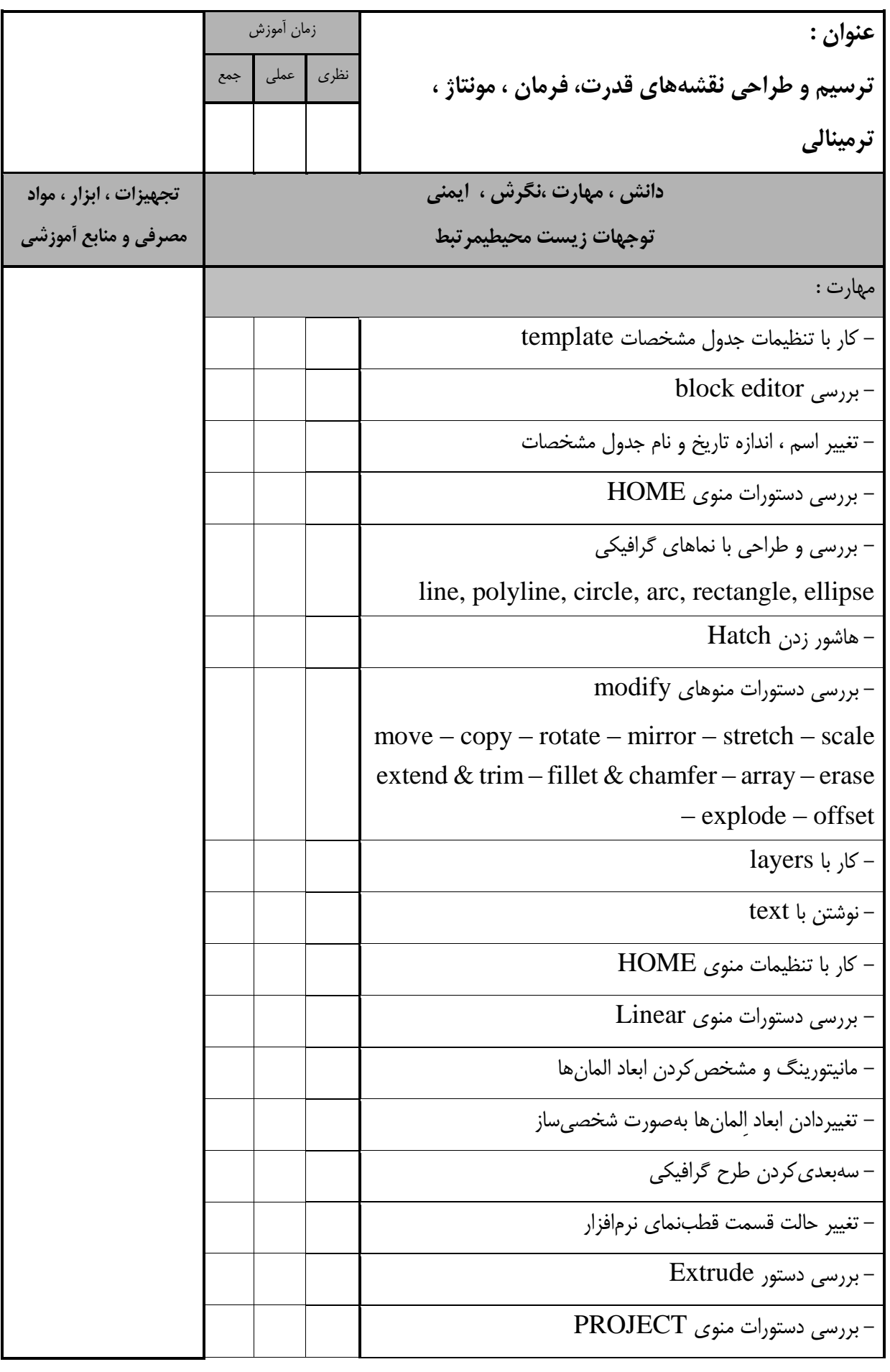

- برگهی تحلیل آموزش **انوان : ترسيم و طراحي نقشههاي قدرت، فرمان ، مونتاژ ، ترمينالي**  زمان آموزش نظری عملي جمع **دانش ، مهارت ،نگرش ، ايمني توجهات زيست محيطيمرتبط تجهيزات ، ابزار ، مواد مصرفي و منابع آموزشي** مهارت : دستورات انجامmanager – copy-delete-zip- update/retag - بررسي دستورات منوی شماتیک (SCHEMATIC( - بررسي دستورات menu Icon - بررسی دستورات منوی insert/edit component  $\overline{\phantom{a}}$ - بررسی دستورات منوی catalog data - ويرايش شماتیک موجود - طراحي و ايجاد شماتیک جديد - اضافهکردن کاتالوگ به شماتیک قطعه - ويرايش اطالعات کاتالوگ - افزودن ورودی جديد به کاتالوگ circuit builder اجرای - طراحي المان در (symbol builder) و save کردن المان در – (icon menu wizard) - بررسي ladder multiple insert اجرای - - ترسیم سیم يا کابل و اتصال به تجهیزات wire – multiple bus – ladder wire numbers – cable markers – source arrow - محاسبه سايز سیمها

- برگهی تحلیل آموزش **انوان : ترسيم و طراحي نقشههاي قدرت، فرمان ، مونتاژ ، ترمينالي**  زمان آموزش نظری عملي جمع **دانش ، مهارت ،نگرش ، ايمني توجهات زيست محيطيمرتبط تجهيزات ، ابزار ، مواد مصرفي و منابع آموزشي** مهارت : - ويرايش سیمکشي يا کابلکشي در نرمافزار edit wire number- trim wire delete wire numbers Copy wire number- move wire numbers flip wire number Toggle wire number In - سیمکشي میان دو سیم افقي و عمودی - قراردادن قطعه parent و قطعه child Toggle no/nc, scoot, delete دستورات با قطعات ويرايش component, align, reverse, move and copy component - اتصال قطعات به يکديگر - درج نردبانها در نقشه ladder – حرکت میان نمادها <del>-</del> - تعويض قطعات - ساخت نمادها - تغییر مکان مدار موجود - افزودن و ذخیره مدارهای استاندارد - استفاده از WBlock - طراحي مدار تکخطي - مرجعگذاری و ايجاد لینک بین تجهیزات

- استاندارد آموزش

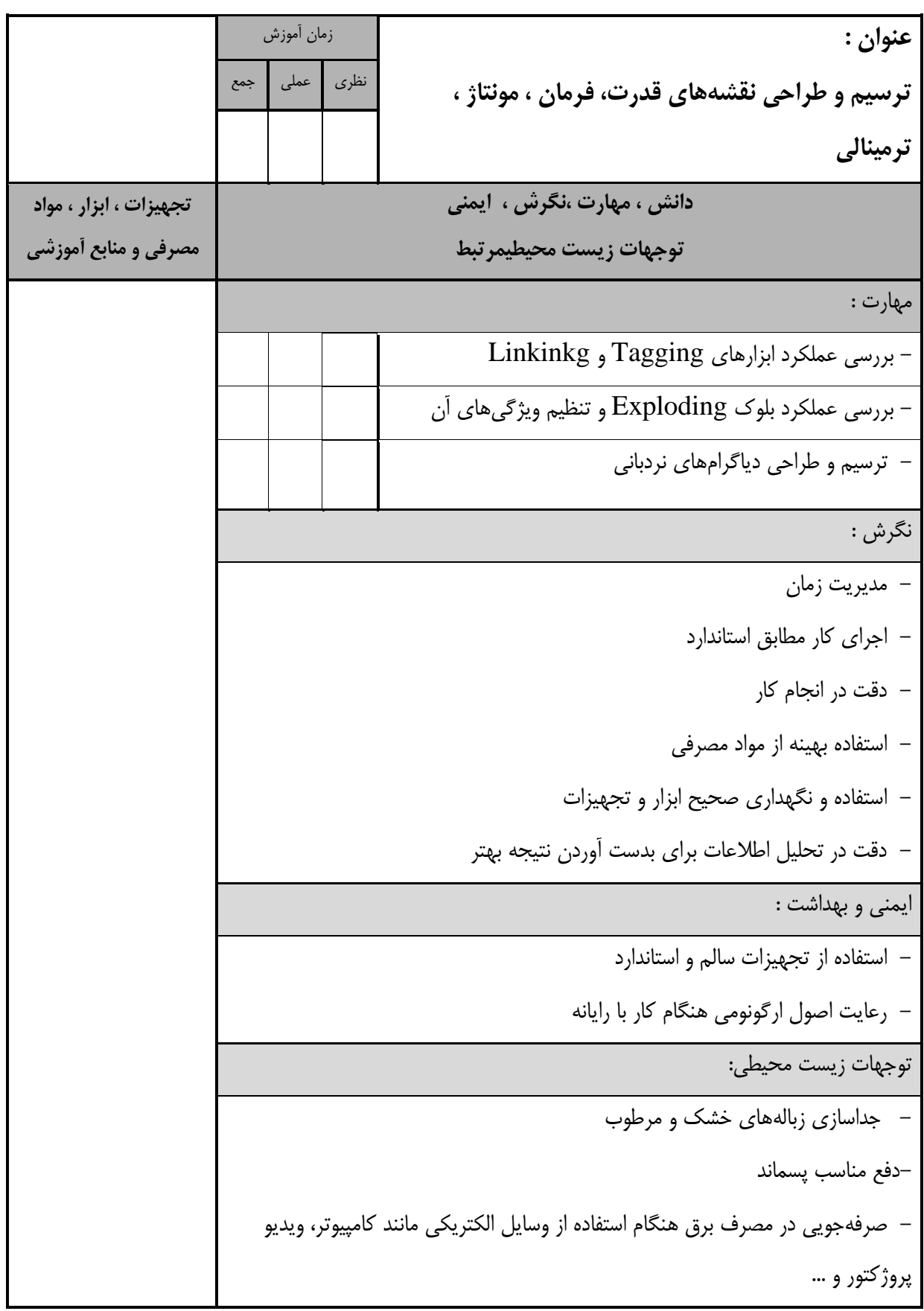

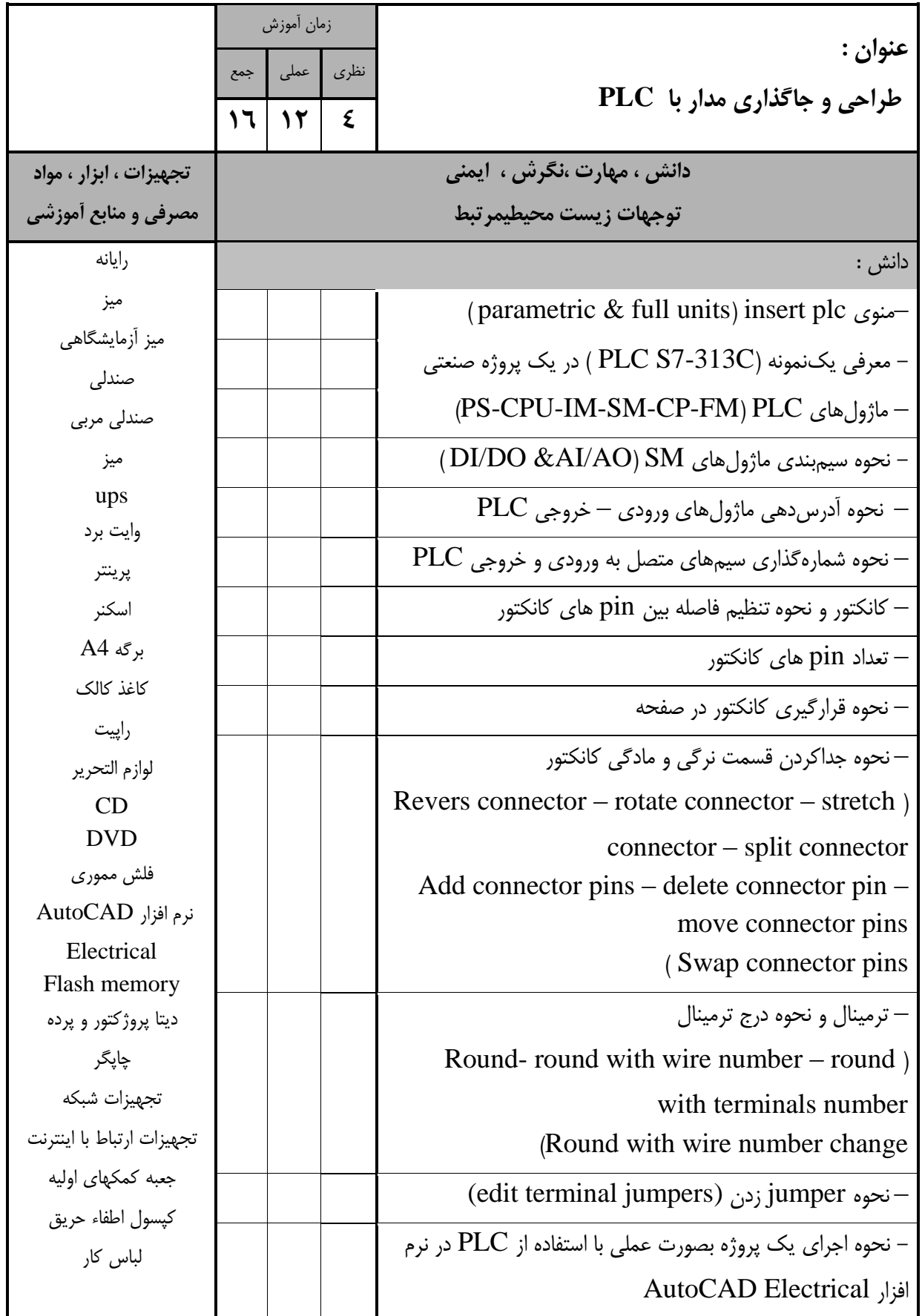

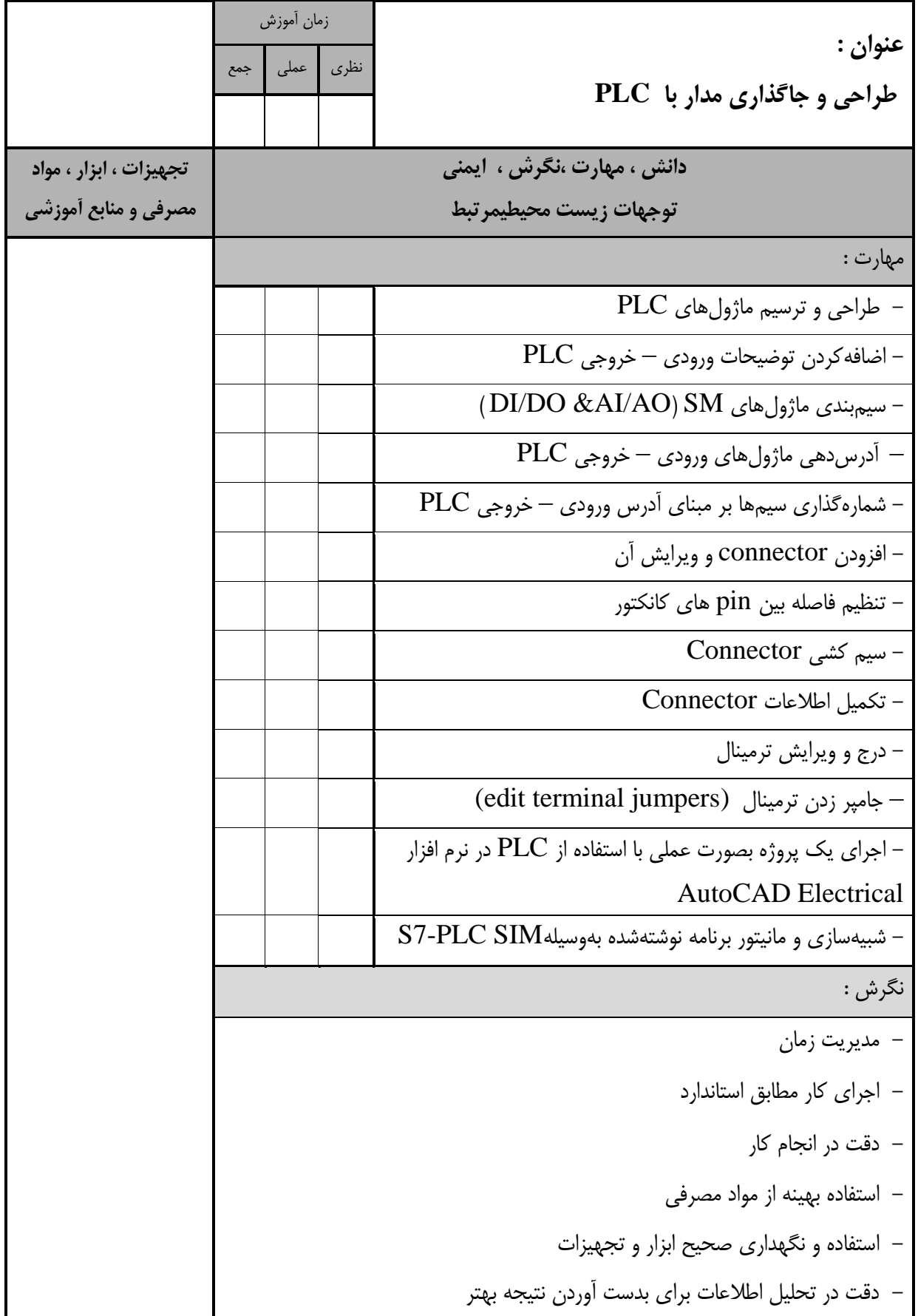

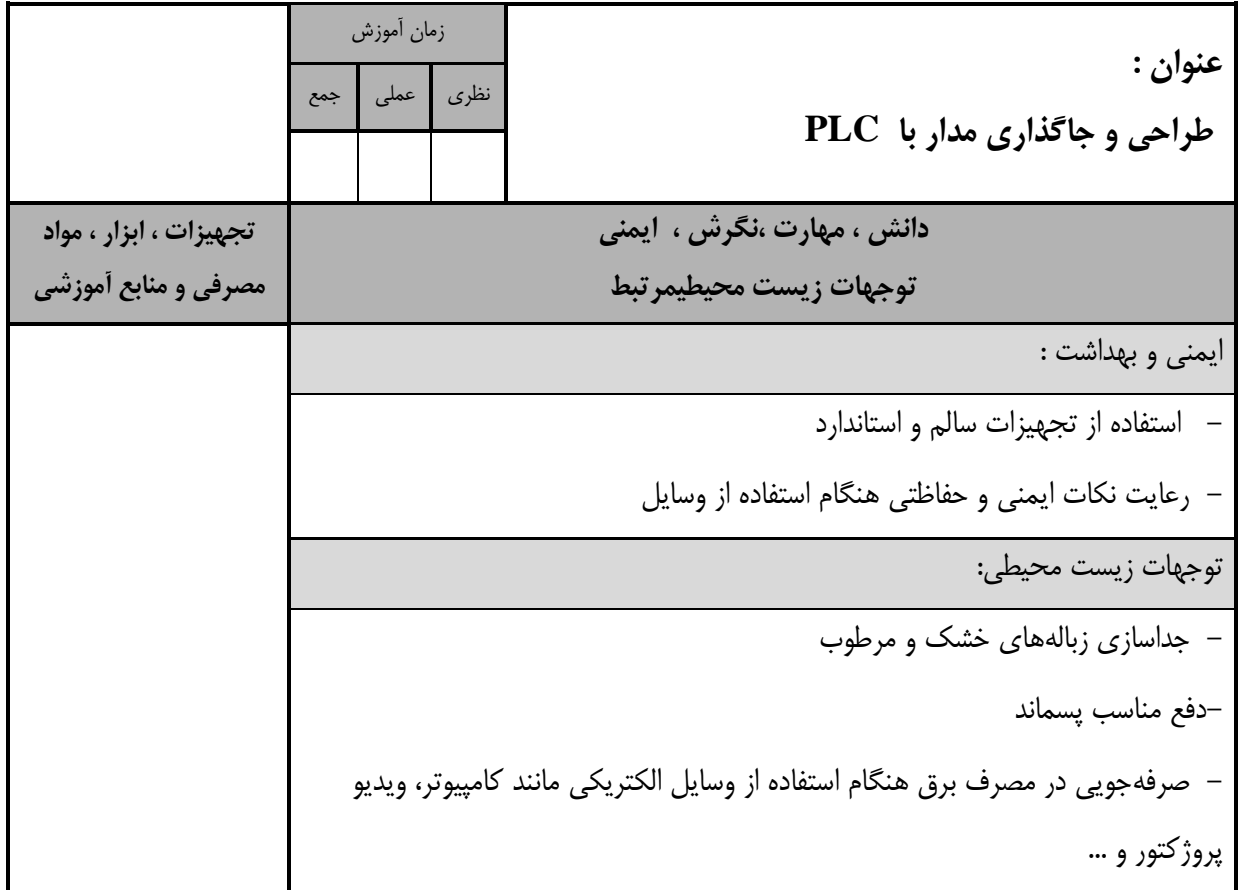

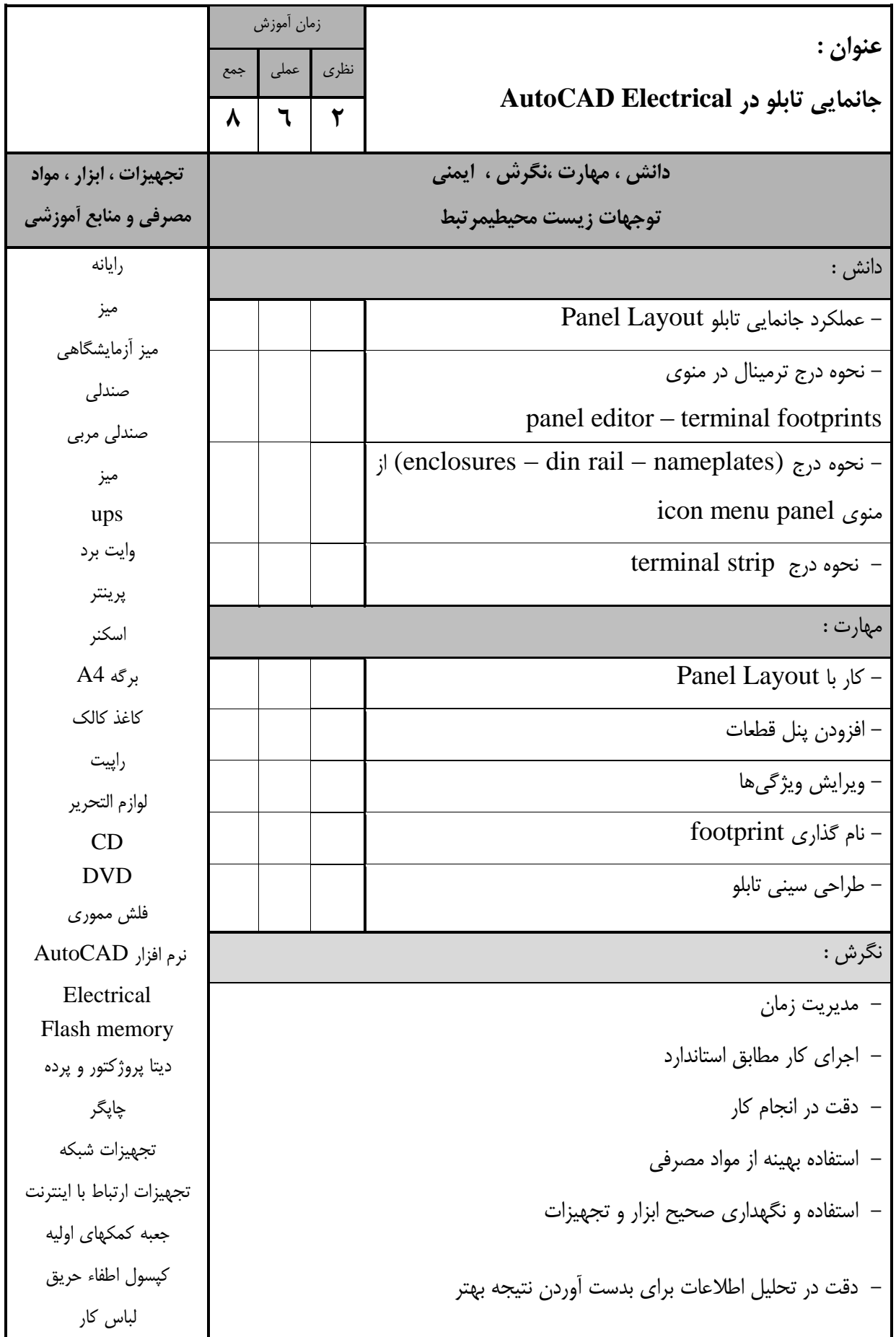

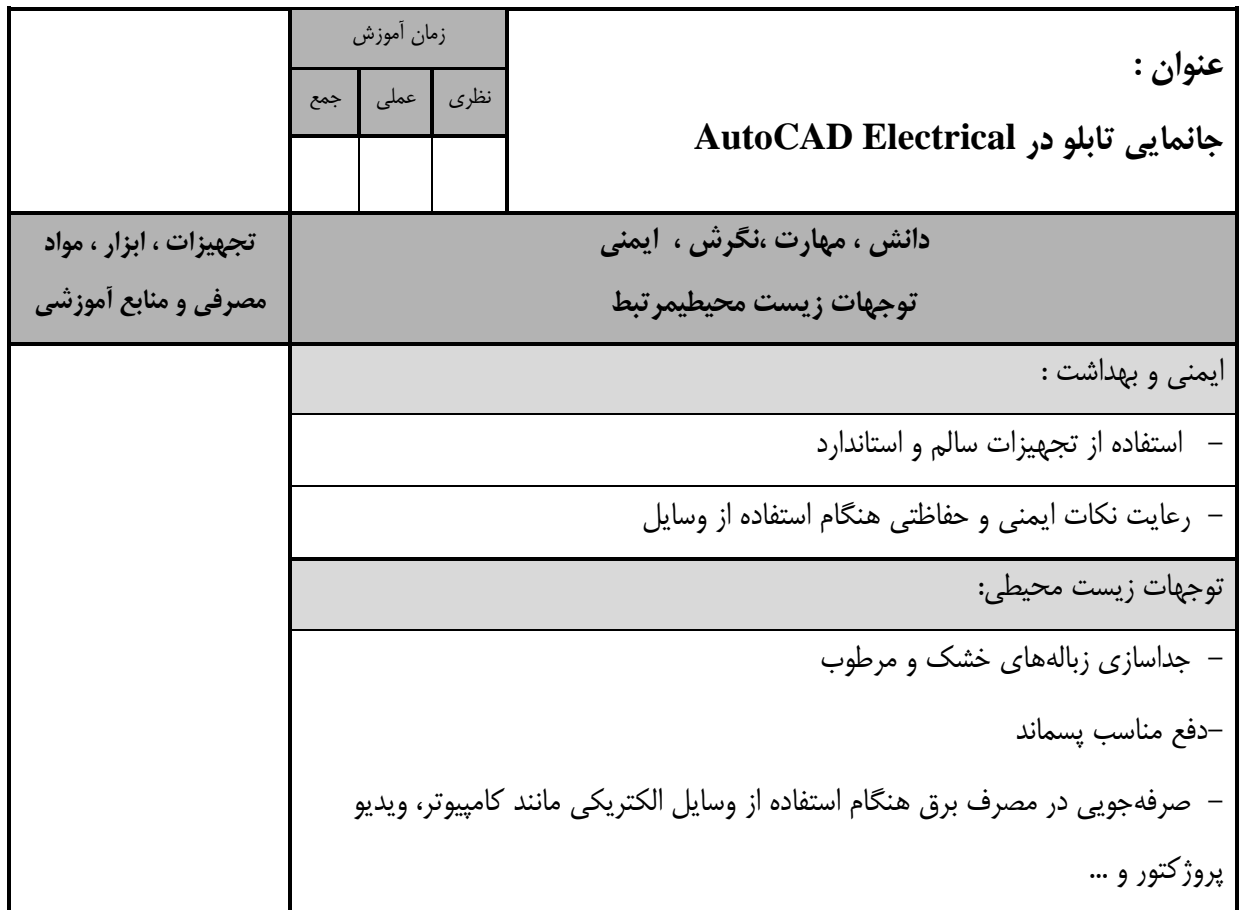

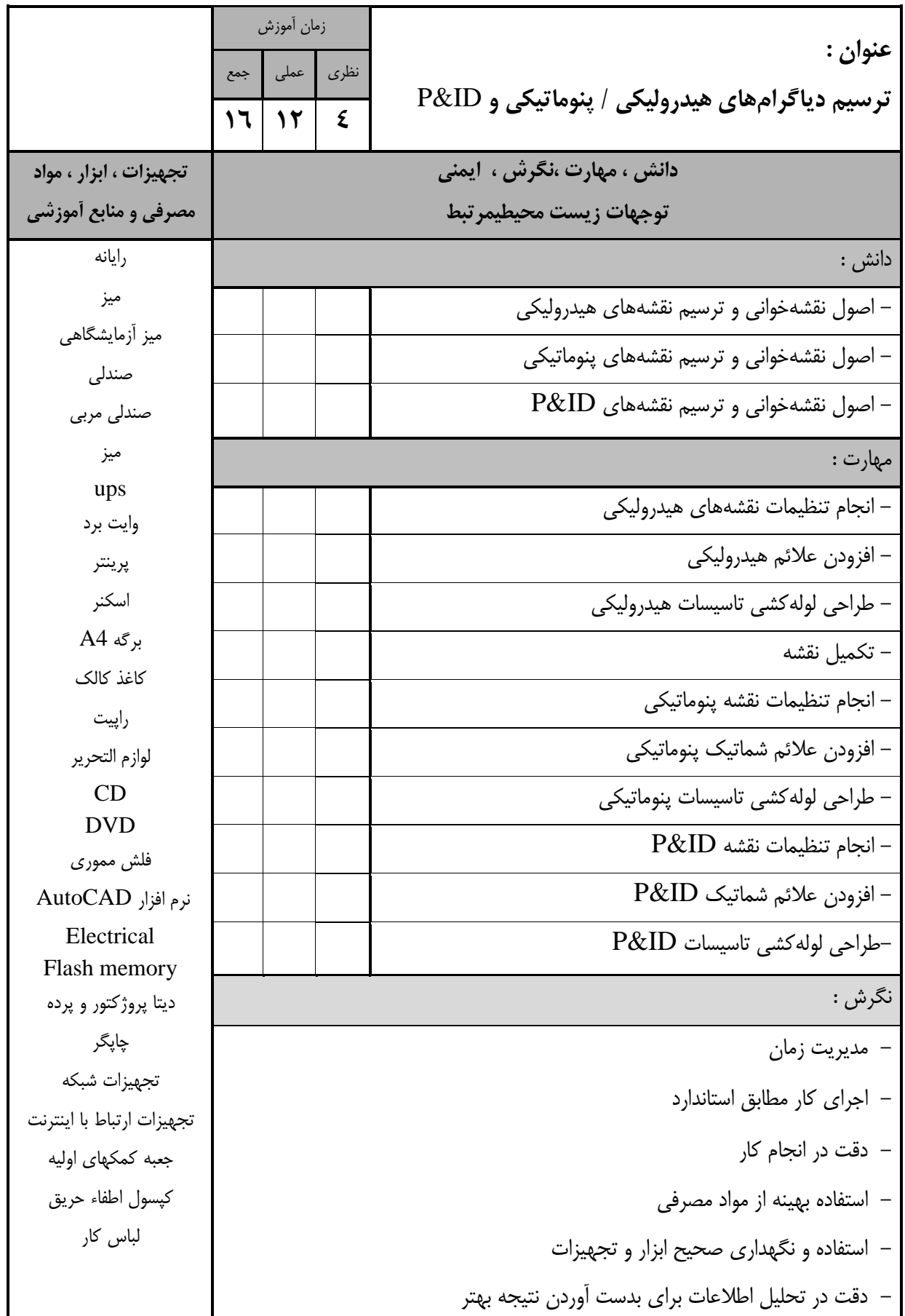

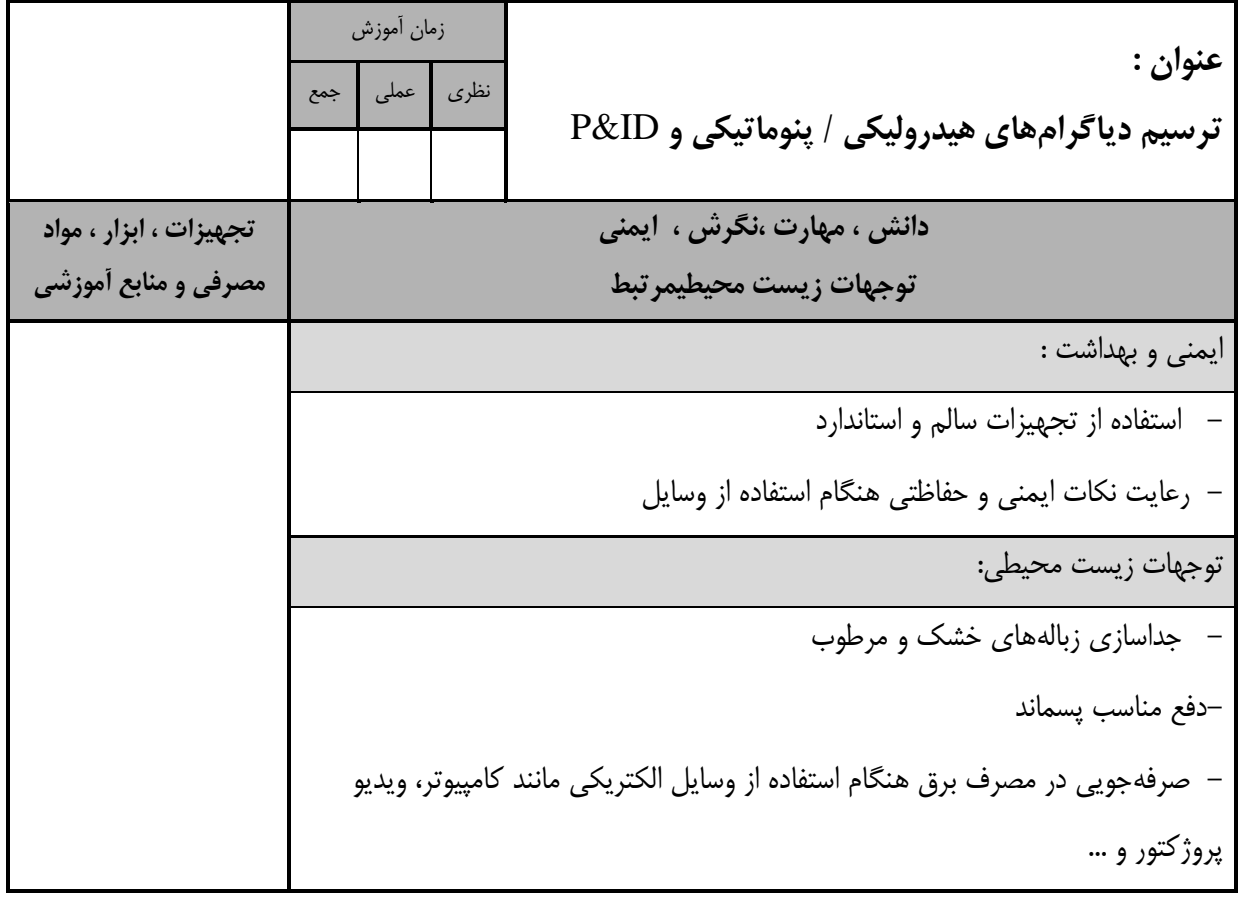

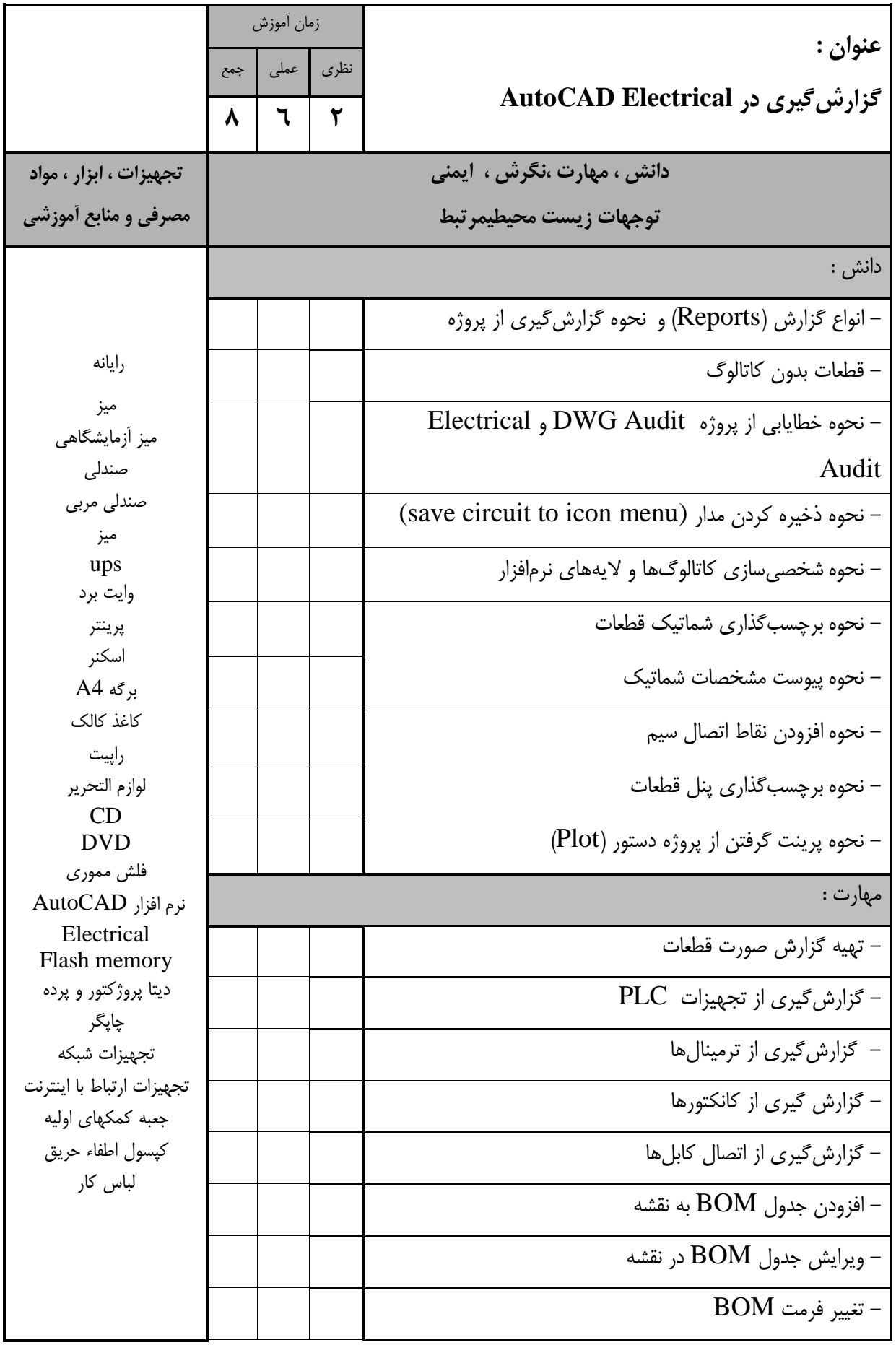

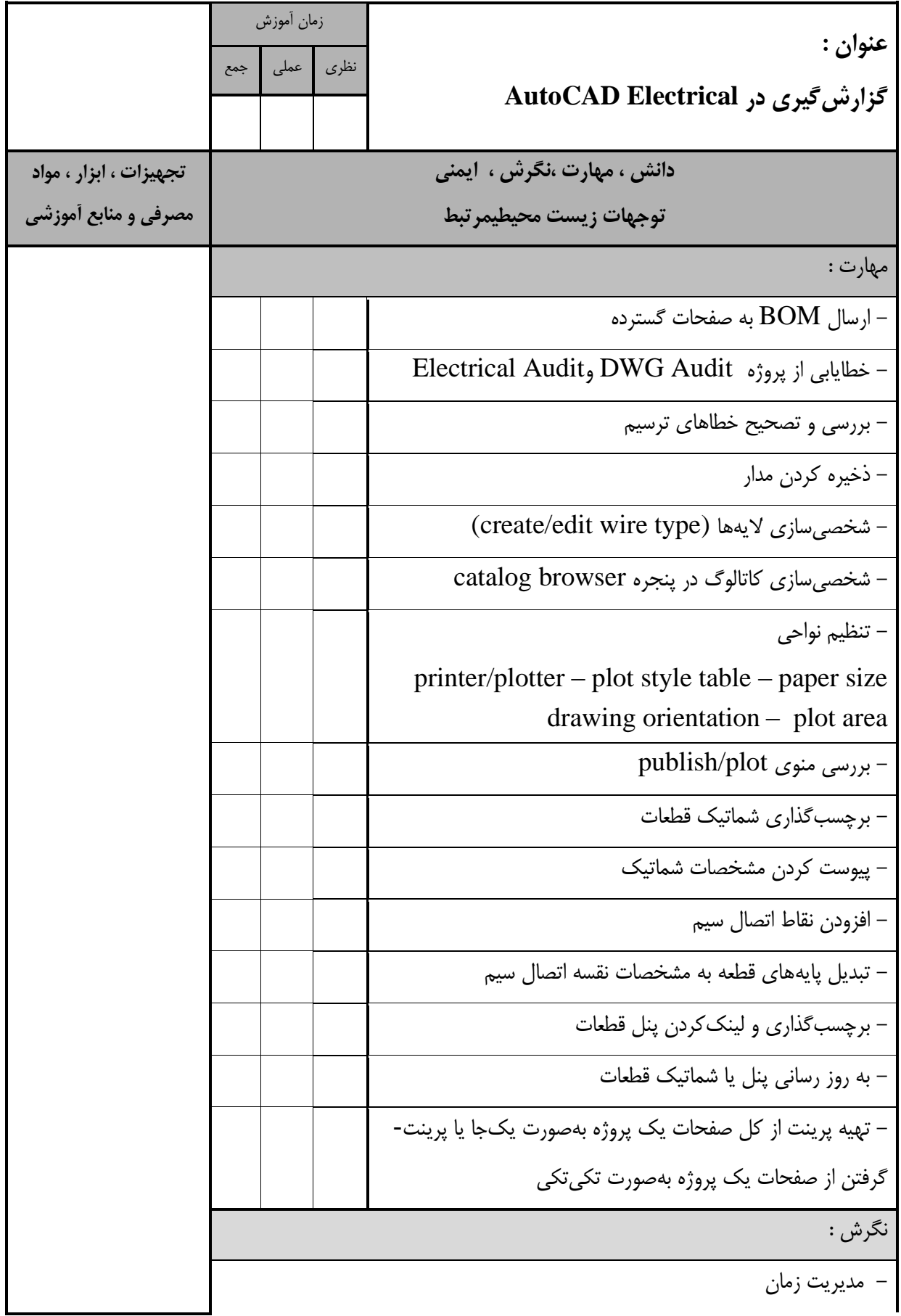

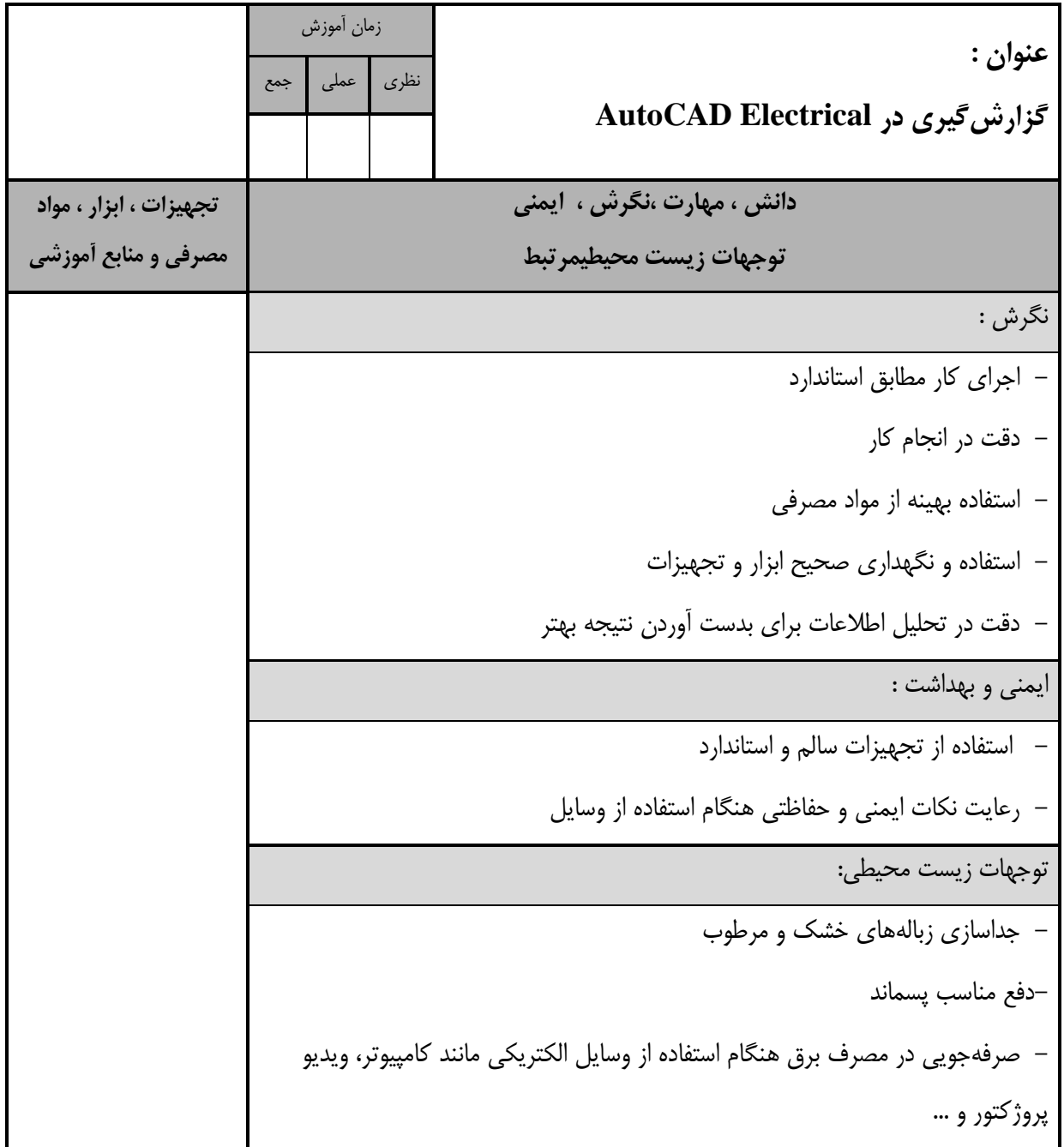

- برگه استاندارد تجهیزات

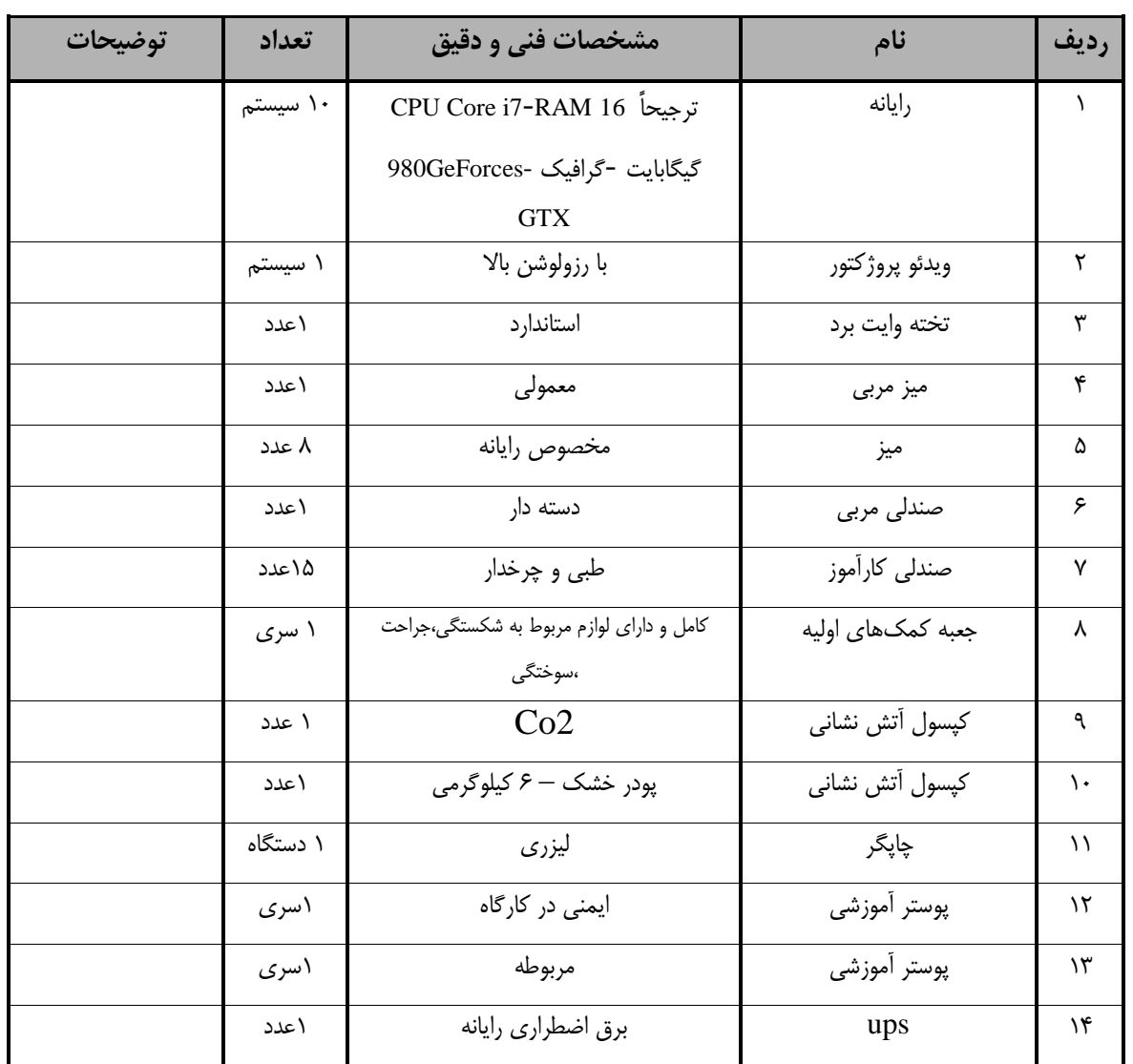

**توجه :** 

**- تجهيزات براي يك کارگاه به ظرفيت 15 نفر در نظر گرفته شود.** 

- برگه استاندارد مواد

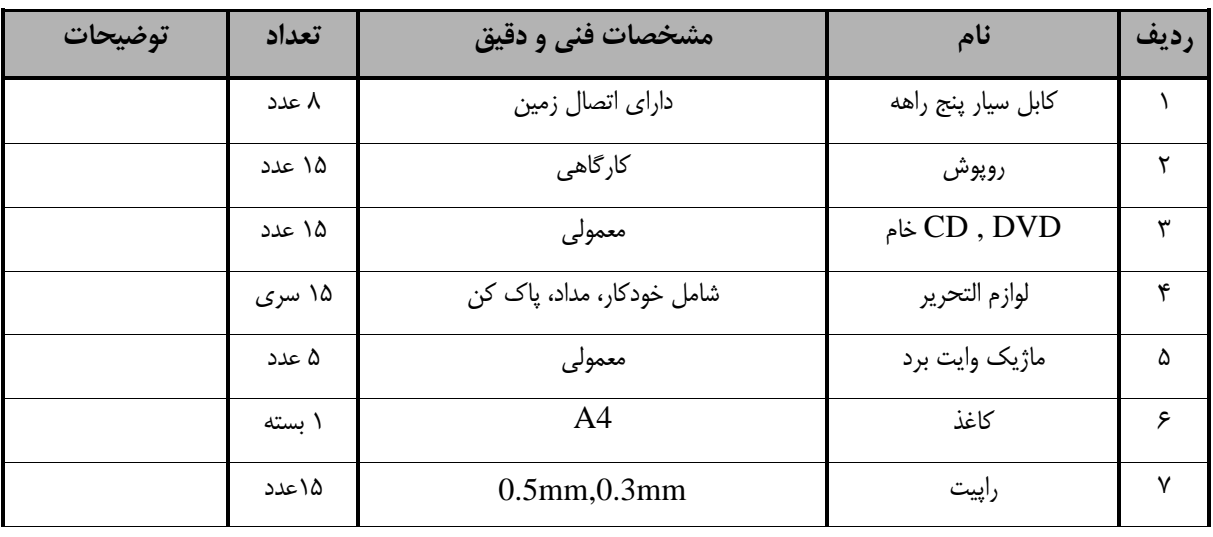

**توجه :** 

**- مواد به ازاء يك نفر و يك کارگاه به ظرفيت 15 نفر محاسبه شود.**

- برگه استاندارد ابزار

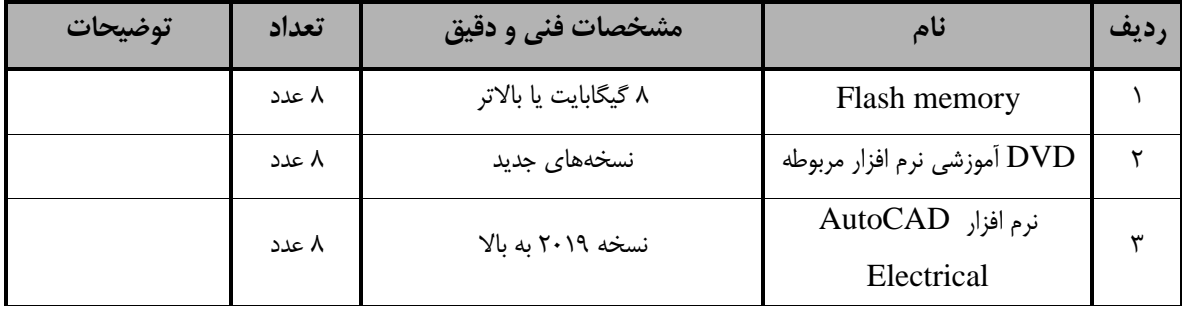

**توجه :** 

**- ابزار به ازاء هر سه نفر محاسبه شود.**